# 61A Lecture 9

Friday, September 19

| Announcements |  |
|---------------|--|
|               |  |
|               |  |
|               |  |
|               |  |
|               |  |
|               |  |
|               |  |
|               |  |
|               |  |
|               |  |
|               |  |

 ${}^{\bullet}\text{Midterm 1}$  is on Monday 9/22 from 7pm to 9pm

- •Midterm 1 is on Monday 9/22 from 7pm to 9pm
  - •2 review sessions on Saturday 9/20 3pm-4:30pm and 4:30pm-6pm in 1 Pimentel

- •Midterm 1 is on Monday 9/22 from 7pm to 9pm
  - ■2 review sessions on Saturday 9/20 3pm-4:30pm and 4:30pm-6pm in 1 Pimentel
  - •HKN review session on Sunday 9/21 from 12pm to 3pm in 2060 Valley LSB

- •Midterm 1 is on Monday 9/22 from 7pm to 9pm
  - ■2 review sessions on Saturday 9/20 3pm-4:30pm and 4:30pm-6pm in 1 Pimentel
  - \*HKN review session on Sunday 9/21 from 12pm to 3pm in 2060 Valley LSB
- •No lecture on Monday

- •Midterm 1 is on Monday 9/22 from 7pm to 9pm
  - •2 review sessions on Saturday 9/20 3pm-4:30pm and 4:30pm-6pm in 1 Pimentel
  - \*HKN review session on Sunday 9/21 from 12pm to 3pm in 2060 Valley LSB
- •No lecture on Monday
- •No lab or office hours next week: Tuesday 9/23, or Wednesday 9/24

- •Midterm 1 is on Monday 9/22 from 7pm to 9pm
  - •2 review sessions on Saturday 9/20 3pm-4:30pm and 4:30pm-6pm in 1 Pimentel
  - \*HKN review session on Sunday 9/21 from 12pm to 3pm in 2060 Valley LSB
- •No lecture on Monday
- •No lab or office hours next week: Tuesday 9/23, or Wednesday 9/24
- •Optional Hog strategy contest ends Wednesday 10/1 @ 11:59pm

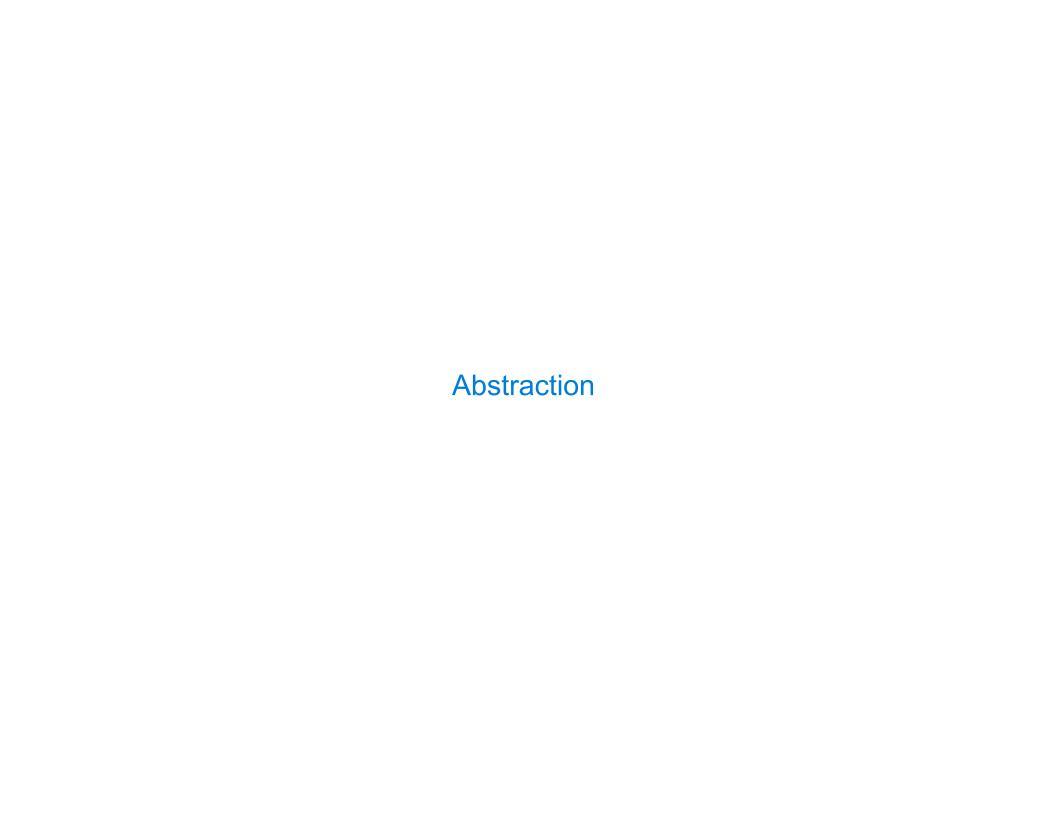

```
def square(x):
    return mul(x, x)
```

```
def square(x):
    return mul(x, x)

def sum_squares(x, y):
    return square(x) + square(y)
```

What does sum\_squares need to know about square?

What does sum\_squares need to know about square?

•Square takes one argument.

What does sum\_squares need to know about square?

•Square takes one argument.

Yes

```
\begin{array}{ll} \text{def square(x):} & \text{def sum\_squares(x, y):} \\ \text{return mul(x, x)} & \text{return square(x) + square(y)} \end{array}
```

What does sum\_squares need to know about square?

•Square takes one argument.

Yes

•Square has the intrinsic name square.

• Square has the intrinsic name square. No

```
\begin{array}{lll} \text{def square(x):} & \text{def sum\_squares(x, y):} \\ & \text{return mul(x, x)} & \text{return square(x) + square(y)} \end{array}
```

What does sum\_squares need to know about square?

•Square takes one argument.

Yes

•Square has the intrinsic name square.

No

•Square computes the square of a number.

What does sum\_squares need to know about square?

• Square takes one argument. Yes

•Square has the intrinsic name square. No

• Square computes the square of a number. Yes

```
def square(x):
    return mul(x, x)

def sum_squares(x, y):
    return square(x) + square(y)
```

What does sum\_squares need to know about square?

Square takes one argument.

•Square has the intrinsic name square. No

• Square computes the square of a number. Yes

•Square computes the square by calling mul.

```
def square(x):
    return mul(x, x)

What does sum_squares need to know about square?

Square takes one argument.

Yes

Square has the intrinsic name square.

No

Square computes the square of a number.

Yes

Square computes the square by calling mul.

No
```

```
def square(x):
                                                  def sum_squares(x, y):
                 return mul(x, x)
                                                      return square(x) + square(y)
               What does sum_squares need to know about square?
                                                                           Yes
Square takes one argument.
• Square has the intrinsic name square.
                                                                           No
• Square computes the square of a number.
                                                                           Yes
• Square computes the square by calling mul.
                                                                           No
            def square(x):
                                                    def square(x):
                return pow(x, 2)
                                                        return mul(x, x-1) + x
```

```
def square(x):
                                                  def sum_squares(x, y):
                 return mul(x, x)
                                                      return square(x) + square(y)
               What does sum_squares need to know about square?
                                                                          Yes
Square takes one argument.
• Square has the intrinsic name square.
                                                                           No
• Square computes the square of a number.
                                                                          Yes
• Square computes the square by calling mul.
                                                                           No
            def square(x):
                                                    def square(x):
                                                        return mul(x, x-1) + x
                return pow(x, 2)
                   If the name "square" were bound to a built-in function,
                          sum_squares would still work identically.
```

| Choosing Names |   |
|----------------|---|
|                |   |
|                |   |
|                |   |
|                |   |
|                |   |
|                |   |
|                |   |
|                |   |
|                |   |
|                |   |
|                | 5 |

Names typically don't matter for correctness **but** 

they matter a lot for composition

Names typically don't matter for correctness

but

they matter a lot for composition

Names should convey the meaning or purpose of the values to which they are bound.

Names typically don't matter for correctness

but

they matter a lot for composition

Names should convey the meaning or purpose of the values to which they are bound.

Names typically don't matter for correctness

but

they matter a lot for composition

Names should convey the meaning or purpose of the values to which they are bound.

The type of value bound to the name is best documented in a function's docstring.

Names typically don't matter for correctness

but

they matter a lot for composition

Names should convey the meaning or purpose of the values to which they are bound.

The type of value bound to the name is best documented in a function's docstring.

Names typically don't matter for correctness

but

they matter a lot for composition

Names should convey the meaning or purpose of the values to which they are bound.

The type of value bound to the name is best documented in a function's docstring.

Names typically don't matter for correctness

### but

they matter a lot for composition

| From: | To: |
|-------|-----|
|       |     |
|       |     |
|       |     |

Names should convey the meaning or purpose of the values to which they are bound.

The type of value bound to the name is best documented in a function's docstring.

Names typically don't matter for correctness

### but

they matter a lot for composition

| From:      | To:          |
|------------|--------------|
| true_false | rolled_a_one |
|            |              |
|            |              |
|            |              |
|            |              |

Names should convey the meaning or purpose of the values to which they are bound.

The type of value bound to the name is best documented in a function's docstring.

Names typically don't matter for correctness

### but

they matter a lot for composition

| From:      | To:          |
|------------|--------------|
| true_false | rolled_a_one |
| d          | dice         |
|            |              |
|            |              |
|            |              |
|            |              |

Names should convey the meaning or purpose of the values to which they are bound.

The type of value bound to the name is best documented in a function's docstring.

Names typically don't matter for correctness

but

they matter a lot for composition

| From:       | To:          |
|-------------|--------------|
| true_false  | rolled_a_one |
| d           | dice         |
| play_helper | take_turn    |
|             |              |
|             |              |

Names should convey the meaning or purpose of the values to which they are bound.

The type of value bound to the name is best documented in a function's docstring.

Names typically don't matter for correctness

### but

they matter a lot for composition

| To:          |
|--------------|
| rolled_a_one |
| dice         |
| take_turn    |
| num_rolls    |
|              |
|              |

Names should convey the meaning or purpose of the values to which they are bound.

The type of value bound to the name is best documented in a function's docstring.

## **Choosing Names**

Names typically don't matter for correctness

#### but

they matter a lot for composition

| From:       | To:          |
|-------------|--------------|
| true_false  | rolled_a_one |
| d           | dice         |
| play_helper | take_turn    |
| my_int      | num_rolls    |
| l, I, O     | k, i, m      |

Names should convey the meaning or purpose of the values to which they are bound.

The type of value bound to the name is best documented in a function's docstring.

Function names typically convey their effect (print), their behavior (triple), or the value returned (abs).

Reasons to add a new name

#### Reasons to add a new name

Repeated compound expressions:

#### Reasons to add a new name

Repeated compound expressions:

```
if sqrt(square(a) + square(b)) > 1:
    x = x + sqrt(square(a) + square(b))
```

#### Reasons to add a new name

#### Reasons to add a new name

Repeated compound expressions:

```
if sqrt(square(a) + square(b)) > 1:
    x = x + sqrt(square(a) + square(b))

hypotenuse = sqrt(square(a) + square(b))
if hypotenuse > 1:
    x = x + hypotenuse
```

Meaningful parts of complex expressions:

#### Reasons to add a new name

Repeated compound expressions:

```
if sqrt(square(a) + square(b)) > 1:
    x = x + sqrt(square(a) + square(b))
```

hypotenuse = sqrt(square(a) + square(b))
if hypotenuse > 1:
 x = x + hypotenuse

Meaningful parts of complex expressions:

$$x = (-b + sqrt(square(b) - 4 * a * c)) / (2 * a)$$

#### Reasons to add a new name

Repeated compound expressions:

```
if sqrt(square(a) + square(b)) > 1:
    x = x + sqrt(square(a) + square(b))
```

```
hypotenuse = sqrt(square(a) + square(b))
if hypotenuse > 1:
    x = x + hypotenuse
```

Meaningful parts of complex expressions:

$$x = (-b + sqrt(square(b) - 4 * a * c)) / (2 * a)$$

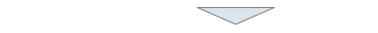

discriminant = 
$$sqrt(square(b) - 4 * a * c)$$
  
x =  $(-b + discriminant) / (2 * a)$ 

#### Reasons to add a new name

### More Naming Tips

Repeated compound expressions:

```
if sqrt(square(a) + square(b)) > 1:
    x = x + sqrt(square(a) + square(b))
```

hypotenuse = sqrt(square(a) + square(b))
if hypotenuse > 1:
 x = x + hypotenuse

Meaningful parts of complex expressions:

$$x = (-b + sqrt(square(b) - 4 * a * c)) / (2 * a)$$

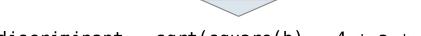

discriminant = sqrt(square(b) - 4 \* a \* c)x = (-b + discriminant) / (2 \* a)

#### Reasons to add a new name

Repeated compound expressions:

Meaningful parts of complex expressions:

x = (-b + discriminant) / (2 \* a)

$$x = (-b + sqrt(square(b) - 4 * a * c)) / (2 * a)$$

$$discriminant = sqrt(square(b) - 4 * a * c)$$

### More Naming Tips

Names can be long if they help document your code:

average\_age = average(age, students)

is preferable to

# Compute average age of students
aa = avg(a, st)

#### Reasons to add a new name

Repeated compound expressions:

Meaningful parts of complex expressions:

x = (-b + discriminant) / (2 \* a)

$$x = (-b + sqrt(square(b) - 4 * a * c)) / (2 * a)$$

$$discriminant = sqrt(square(b) - 4 * a * c)$$

### More Naming Tips

Names can be long if they help document your code:

average\_age = average(age, students)

is preferable to

# Compute average age of students
aa = avg(a, st)

#### Reasons to add a new name

Repeated compound expressions:

Meaningful parts of complex expressions:

$$x = (-b + sqrt(square(b) - 4 * a * c)) / (2 * a)$$

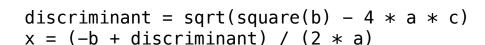

### More Naming Tips

Names can be long if they help document your code:

```
average_age = average(age, students)
```

is preferable to

# Compute average age of students
aa = avg(a, st)

 Names can be short if they represent generic quantities: counts, arbitrary functions, arguments to mathematical operations, etc.

n, k, i - Usually integers

x, y, z - Usually real numbers

f, g, h - Usually functions

#### Reasons to add a new name

Repeated compound expressions:

hypotenuse = sqrt(square(a) + square(b))
if hypotenuse > 1:

x = x + hypotenuse

PRACTICAL GUIDELINES

Meaningful parts of complex expressions:

$$x = (-b + sqrt(square(b) - 4 * a * c)) / (2 * a)$$

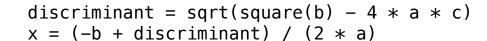

### More Naming Tips

 Names can be long if they help document your code:

average\_age = average(age, students)

is preferable to

# Compute average age of students
aa = avg(a, st)

 Names can be short if they represent generic quantities: counts, arbitrary functions, arguments to mathematical operations, etc.

n, k, i - Usually integers

x, y, z - Usually real numbers

f, g, h - Usually functions

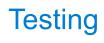

| opment |      |      |  |
|--------|------|------|--|
|        |      |      |  |
|        |      |      |  |
|        |      |      |  |
|        |      |      |  |
|        |      |      |  |
|        |      |      |  |
|        |      |      |  |
|        |      |      |  |
|        |      |      |  |
|        |      |      |  |
|        |      |      |  |
|        |      |      |  |
| <br>   | <br> | <br> |  |

Write the test of a function before you write the function.

Write the test of a function before you write the function.

A test will clarify the domain, range, & behavior of a function.

8

Write the test of a function before you write the function.

A test will clarify the domain, range, & behavior of a function.

Tests can help identify tricky edge cases.

Write the test of a function before you write the function.

A test will clarify the domain, range, & behavior of a function.

Tests can help identify tricky edge cases.

Develop incrementally and test each piece before moving on.

Write the test of a function before you write the function.

A test will clarify the domain, range, & behavior of a function.

Tests can help identify tricky edge cases.

Develop incrementally and test each piece before moving on.

You can't depend upon code that hasn't been tested.

Write the test of a function before you write the function.

A test will clarify the domain, range, & behavior of a function.

Tests can help identify tricky edge cases.

Develop incrementally and test each piece before moving on.

You can't depend upon code that hasn't been tested.

Run your old tests again after you make new changes.

Write the test of a function before you write the function.

A test will clarify the domain, range, & behavior of a function.

Tests can help identify tricky edge cases.

Develop incrementally and test each piece before moving on.

You can't depend upon code that hasn't been tested.

Run your old tests again after you make new changes.

Bonus idea: Run your code interactively.

Write the test of a function before you write the function.

A test will clarify the domain, range, & behavior of a function.

Tests can help identify tricky edge cases.

Develop incrementally and test each piece before moving on.

You can't depend upon code that hasn't been tested.

Run your old tests again after you make new changes.

Bonus idea: Run your code interactively.

Don't be afraid to experiment with a function after you write it.

Write the test of a function before you write the function.

A test will clarify the domain, range, & behavior of a function.

Tests can help identify tricky edge cases.

Develop incrementally and test each piece before moving on.

You can't depend upon code that hasn't been tested.

Run your old tests again after you make new changes.

Bonus idea: Run your code interactively.

Don't be afraid to experiment with a function after you write it.

Interactive sessions can become doctests. Just copy and paste.

Write the test of a function before you write the function.

A test will clarify the domain, range, & behavior of a function.

Tests can help identify tricky edge cases.

Develop incrementally and test each piece before moving on.

You can't depend upon code that hasn't been tested.

Run your old tests again after you make new changes.

Bonus idea: Run your code interactively.

Don't be afraid to experiment with a function after you write it.

Interactive sessions can become doctests. Just copy and paste.

(Demo)

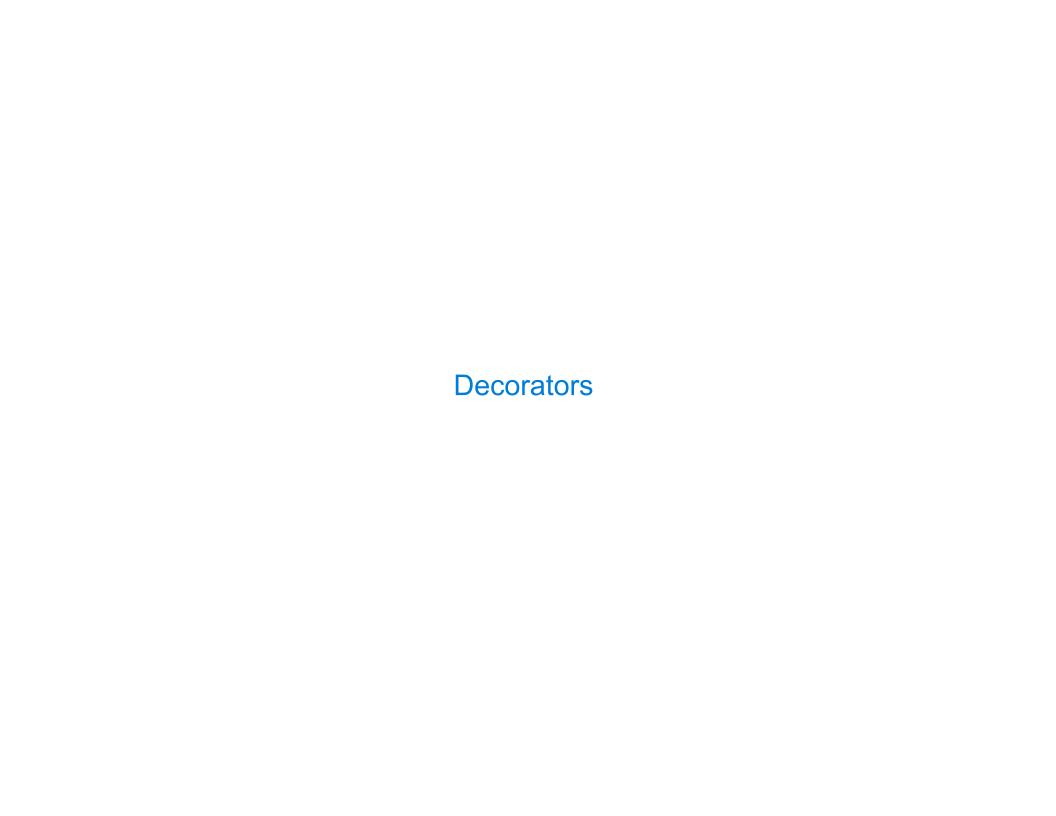

(Demo)

(Demo)

@trace1
def triple(x):
 return 3 \* x

```
Function decorator

@trace1
def triple(x):
    return 3 * x
```

10

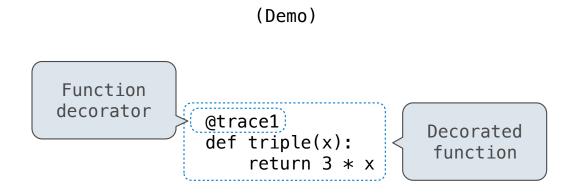

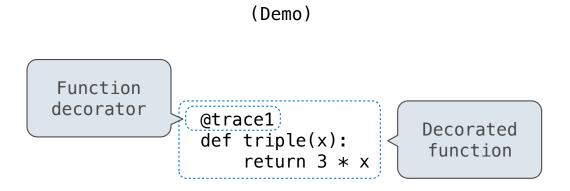

is identical to

10

### 

(Demo)

is identical to

def triple(x):
 return 3 \* x
triple = trace1(triple)

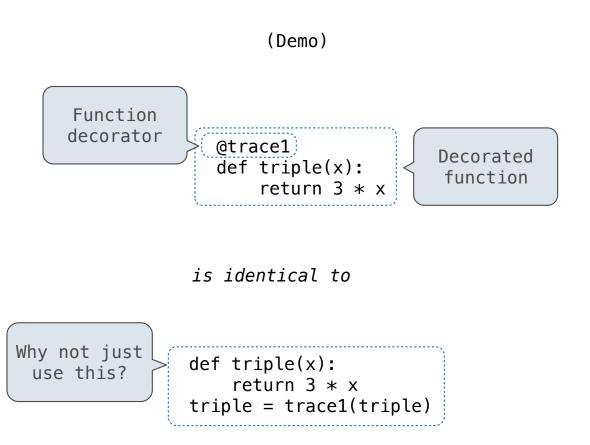

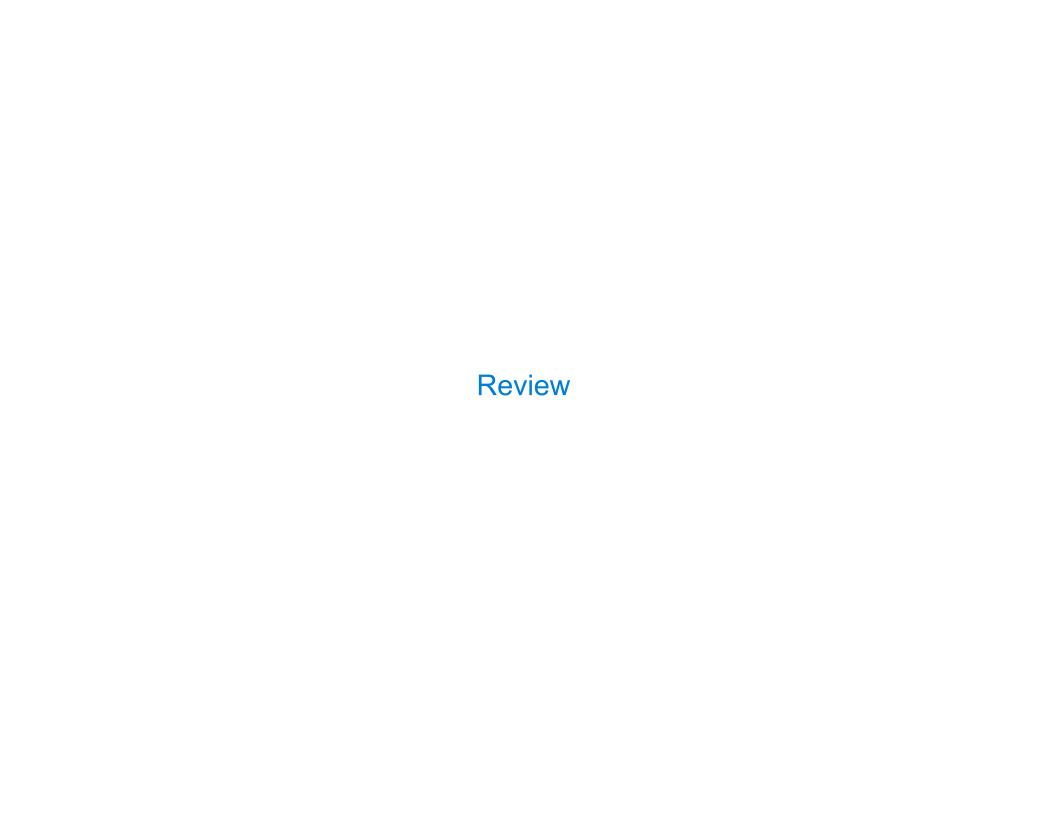

| What Would Python Print? |  |  |  |  |  |  |  |
|--------------------------|--|--|--|--|--|--|--|
|                          |  |  |  |  |  |  |  |
|                          |  |  |  |  |  |  |  |
|                          |  |  |  |  |  |  |  |
|                          |  |  |  |  |  |  |  |
|                          |  |  |  |  |  |  |  |
|                          |  |  |  |  |  |  |  |
|                          |  |  |  |  |  |  |  |
|                          |  |  |  |  |  |  |  |
|                          |  |  |  |  |  |  |  |
|                          |  |  |  |  |  |  |  |

# What Would Python Print?

The print function returns None. It also displays its arguments (separated by spaces) when it is called.

```
from operator import add, mul
def square(x):
    return mul(x, x)
```

The print function returns None. It also displays its arguments (separated by spaces) when it is called.

from operator import add, mul
def square(x):
 return mul(x, x)

This expression

**Evaluates** to

Interactive Output

| <pre>from operator import add, mul def square(x):</pre> | This expression | Evaluates to | Interactive<br>Output |
|---------------------------------------------------------|-----------------|--------------|-----------------------|
| return mul(x, x)                                        | 5               | 5            |                       |

| <pre>from operator import add, mul def square(x):</pre> | This expression | Evaluates to | Interactive<br>Output |
|---------------------------------------------------------|-----------------|--------------|-----------------------|
| return mul(x, x)                                        | 5               | 5            | 5                     |

| <pre>from operator import add, mul def square(x):</pre> | This expression | <b>Evaluates to</b> | Interactive<br>Output |
|---------------------------------------------------------|-----------------|---------------------|-----------------------|
| return mul(x, x)                                        | 5               | 5                   | 5                     |
|                                                         | print(5)        |                     |                       |

| <pre>from operator import add, mul def square(x):</pre> | This expression | <b>Evaluates to</b> | Interactive<br>Output |
|---------------------------------------------------------|-----------------|---------------------|-----------------------|
| return mul(x, x)                                        | 5               | 5                   | 5                     |
|                                                         | print(5)        | None                |                       |

| <pre>from operator import add, mul def square(x):</pre> | This expression | <b>Evaluates to</b> | Interactive<br>Output |
|---------------------------------------------------------|-----------------|---------------------|-----------------------|
| return mul(x, x)                                        | 5               | 5                   | 5                     |
|                                                         | print(5)        | None                | 5                     |

| <pre>from operator import add, mul def square(x):     return mul(x, x)</pre> | This expression | <b>Evaluates to</b> | Interactive<br>Output |
|------------------------------------------------------------------------------|-----------------|---------------------|-----------------------|
|                                                                              | 5               | 5                   | 5                     |
|                                                                              | print(5)        | None                | 5                     |
|                                                                              | nrint(nrint(5)) |                     |                       |

| <pre>from operator import add, mul def square(x):     return mul(x, x)</pre> | This expression                 | <b>Evaluates to</b> | Interactive<br>Output |
|------------------------------------------------------------------------------|---------------------------------|---------------------|-----------------------|
|                                                                              | 5                               | 5                   | 5                     |
|                                                                              | print(5)                        | None                | 5                     |
|                                                                              | <pre>print(print(5)) None</pre> |                     |                       |

| <pre>from operator import add, mul def square(x):     return mul(x, x)</pre> | This expression                     | <b>Evaluates to</b> | Interactive<br>Output |
|------------------------------------------------------------------------------|-------------------------------------|---------------------|-----------------------|
|                                                                              | 5                                   | 5                   | 5                     |
|                                                                              | print(5)                            | None                | 5                     |
|                                                                              | <pre>print(print(5))     None</pre> |                     | 5                     |

The print function returns None. It also displays its arguments (separated by spaces) when it is called.

| <pre>from operator import add, mul def square(x):     return mul(x, x)</pre> | This expression            | <b>Evaluates to</b> | Output |
|------------------------------------------------------------------------------|----------------------------|---------------------|--------|
|                                                                              | 5                          | 5                   | 5      |
|                                                                              | print(5)                   | None                | 5      |
|                                                                              | <pre>print(print(5))</pre> | None                | 5      |

None

| <pre>from operator import add, mul def square(x):     return mul(x, x)</pre> | This expression                      | <b>Evaluates to</b> | Interactive<br>Output |
|------------------------------------------------------------------------------|--------------------------------------|---------------------|-----------------------|
|                                                                              | 5                                    | 5                   | 5                     |
|                                                                              | print(5)                             | None                | 5                     |
|                                                                              | <pre>print(print(5))      None</pre> | None                | 5<br>None             |

The print function returns None. It also displays its arguments (separated by spaces) when it is called.

```
Interactive
from operator import add, mul
                                 This expression
                                                                  Evaluates to
                                                                                    Output
def square(x):
    return mul(x, x)
                                  5
                                                                  5
                                                                                    5
                                  print(5)
                                                                                    5
                                                                  None
                                  print(print(5))
                                                                  None
                                                                                    None
                                          None
```

def delay(arg):
 print('delayed')
 def g():
 return arg
 return g

| <pre>from operator import add, mul def square(x):</pre>                                      | This expression                 | <b>Evaluates to</b> | Output    |
|----------------------------------------------------------------------------------------------|---------------------------------|---------------------|-----------|
| return mul(x, x)                                                                             | 5                               | 5                   | 5         |
|                                                                                              | print(5)                        | None                | 5         |
|                                                                                              | <pre>print(print(5)) None</pre> | None                | 5<br>None |
| <pre>def delay(arg):     print('delayed')     def g():         return arg     return g</pre> | delay(delay)()(6)()             |                     |           |

```
Interactive
from operator import add, mul
                                  This expression
                                                                   Evaluates to
                                                                                     Output
def square(x):
     return mul(x, x)
                                   5
                                                                    5
                                                                                      5
                                   print(5)
                                                                    None
                                                                                      5
                                   print(print(5))
                                                                   None
                                                                                      None
                                           None
def delay(arg):
    print('delayed')
                                   delay(delay)()(6)()
    def g():
        return arg
    return g
 Names in nested def
statements can refer to
their enclosing scope
```

```
from operator import add, mul
def square(x):
    return mul(x, x)

A function that takes any
argument and returns a
function that returns
    that arg

def delay(arg):
    print('delayed')
    def g():
        return arg
    return g

Names in nested def
statements can refer to
their enclosing scope
```

| This expression                     | <b>Evaluates</b> to | Output    |
|-------------------------------------|---------------------|-----------|
| 5                                   | 5                   | 5         |
| print(5)                            | None                | 5         |
| <pre>print(print(5))     None</pre> | None                | 5<br>None |
| delay(delay)()(6)()                 |                     |           |

```
from operator import add, mul
def square(x):
    return mul(x, x)

A function that takes any
argument and returns a
function that returns
    that arg

def delay(arg):
    print('delayed')
    def g():
        return arg
    return g

Names in nested def
statements can refer to
    their enclosing scope
```

| This expression                     | <b>Evaluates to</b> | Output    |
|-------------------------------------|---------------------|-----------|
| 5                                   | 5                   | 5         |
| print(5)                            | None                | 5         |
| <pre>print(print(5))     None</pre> | None                | 5<br>None |
| delay(delay)()(6)()                 |                     |           |

```
from operator import add, mul
def square(x):
    return mul(x, x)

A function that takes any
argument and returns a
function that returns
    that arg

def delay(arg):
    print('delayed')
    def g():
        return arg
    return g

Names in nested def
statements can refer to
    their enclosing scope
```

| This expression                     | <b>Evaluates to</b> | Interactive<br>Output |
|-------------------------------------|---------------------|-----------------------|
| 5                                   | 5                   | 5                     |
| print(5)                            | None                | 5                     |
| <pre>print(print(5))     None</pre> | None                | 5<br>None             |
| delay(delay)()(6)()                 |                     |                       |

```
from operator import add, mul
def square(x):
    return mul(x, x)

A function that takes any
argument and returns a
function that returns
    that arg

def delay(arg):
    print('delayed')
    def g():
        return arg
    return g

Names in nested def
statements can refer to
    their enclosing scope
```

| This expression                     | <b>Evaluates to</b> | Output    |
|-------------------------------------|---------------------|-----------|
| 5                                   | 5                   | 5         |
| print(5)                            | None                | 5         |
| <pre>print(print(5))     None</pre> | None                | 5<br>None |
| delay(delay)()(6)()                 |                     |           |

```
from operator import add, mul
def square(x):
    return mul(x, x)

A function that takes any
argument and returns a
function that returns
    that arg

def delay(arg):
    print('delayed')
    def g():
        return arg
    return g

Names in nested def
statements can refer to
    their enclosing scope
```

| This expression                     | <b>Evaluates to</b> | Interactive<br>Output |
|-------------------------------------|---------------------|-----------------------|
| 5                                   | 5                   | 5                     |
| print(5)                            | None                | 5                     |
| <pre>print(print(5))     None</pre> | None                | 5<br>None             |
| delay(delay)()(6)()                 |                     |                       |

```
from operator import add, mul
def square(x):
    return mul(x, x)

A function that takes any
argument and returns a
function that returns
    that arg

def delay(arg):
    print('delayed')
    def g():
        return arg
    return g

Names in nested def
statements can refer to
    their enclosing scope
```

| This expression                     | <b>Evaluates to</b> | Output    |
|-------------------------------------|---------------------|-----------|
| 5                                   | 5                   | 5         |
| print(5)                            | None                | 5         |
| <pre>print(print(5))     None</pre> | None                | 5<br>None |
| (delay(delay)()(6)()                |                     | delayed   |

```
from operator import add, mul
def square(x):
    return mul(x, x)

A function that takes any
argument and returns a
function that returns
    that arg

def delay(arg):
    print('delayed')
    def g():
        return arg
    return g

Names in nested def
statements can refer to
their enclosing scope
```

| This expression                     | <b>Evaluates to</b> | Output             |
|-------------------------------------|---------------------|--------------------|
| 5                                   | 5                   | 5                  |
| print(5)                            | None                | 5                  |
| <pre>print(print(5))     None</pre> | None                | 5<br>None          |
| (delay(delay)()(6)()                |                     | delayed<br>delayed |

```
from operator import add, mul
def square(x):
    return mul(x, x)

A function that takes any
argument and returns a
function that returns
    that arg

def delay(arg):
    print('delayed')
    def g():
        return arg
    return g

Names in nested def
statements can refer to
    their enclosing scope
```

| This expression                 | <b>Evaluates to</b> | Interactive<br>Output   |
|---------------------------------|---------------------|-------------------------|
| 5                               | 5                   | 5                       |
| print(5)                        | None                | 5                       |
| <pre>print(print(5)) None</pre> | None                | 5<br>None               |
| delay(delay)()(6)()             |                     | delayed<br>delayed<br>6 |

```
from operator import add, mul
def square(x):
    return mul(x, x)

A function that takes any
argument and returns a
function that returns
    that arg

def delay(arg):
    print('delayed')
    def g():
        return arg
    return g

Names in nested def
statements can refer to
their enclosing scope
```

| This expression                     | <b>Evaluates</b> to | Interactive<br>Output   |  |
|-------------------------------------|---------------------|-------------------------|--|
| 5                                   | 5                   | 5                       |  |
| print(5)                            | None                | 5                       |  |
| <pre>print(print(5))     None</pre> | None                | 5<br>None               |  |
| delay(delay)()(6)()                 | 6                   | delayed<br>delayed<br>6 |  |

```
Interactive
  from operator import add, mul
                                    This expression
                                                                    Evaluates to
                                                                                      Output
  def square(x):
      return mul(x, x)
                                                                                       5
                                    5
                                                                     5
A function that takes any
                                    print(5)
                                                                     None
                                                                                       5
 argument and returns a
  function that returns
                                    print(print(5))
                                                                     None
        that arg
                                                                                       None
                                            None
 def delay(arg):
                                                                                       delayed
     print('delayed')
                                    delay(delay)()(6)()
                                                                                       delayed
     def g():
                                                                     6
         return arg
                                                                                       6
     return g
   Names in nested def
                                    print(delay(print)()(4))
 statements can refer to
  their enclosing scope
```

The print function returns None. It also displays its arguments (separated by spaces) when it is called.

Interactive from operator import add, mul This expression **Evaluates** to **Output** def square(x): return mul(x, x)5 5 5 A function that takes any print(5) None 5 argument and returns a function that returns print(print(5)) None that arg None None def delay(arg): delayed print('delayed') delay(delay)()(6)() delayed def g(): 6 return arg 6 return g delayed Names in nested def print(delay(print)()(4)) statements can refer to their enclosing scope

| <pre>from operator import add, mul def square(x):</pre>                                        | This expression                     | <b>Evaluates</b> to | Output                  |
|------------------------------------------------------------------------------------------------|-------------------------------------|---------------------|-------------------------|
| return mul(x, x)                                                                               | 5                                   | 5                   | 5                       |
| A function that takes any argument and returns a                                               | print(5)                            | None                | 5                       |
| function that returns that arg                                                                 | <pre>print(print(5))     None</pre> | None                | 5<br>None               |
| <pre>def (delay(arg):     print('delayed')     def g():        return (arg)     return g</pre> | delay(delay)()(6)()                 | 6                   | delayed<br>delayed<br>6 |
| Names in nested def statements can refer to their enclosing scope                              | <pre>print(delay(print)()(4))</pre> |                     | delayed<br>4            |

| <pre>from operator import add, mul def square(x):</pre>                                        | This expression                     | <b>Evaluates</b> to | Interactive<br>Output   |
|------------------------------------------------------------------------------------------------|-------------------------------------|---------------------|-------------------------|
| return mul(x, x)                                                                               | 5                                   | 5                   | 5                       |
| A function that takes any argument and returns a                                               | print(5)                            | None                | 5                       |
| function that returns that arg                                                                 | <pre>print(print(5))     None</pre> | None                | 5<br>None               |
| <pre>def (delay(arg):     print('delayed')     def g():        return (arg)     return g</pre> | delay(delay)()(6)()                 | 6                   | delayed<br>delayed<br>6 |
| Names in nested def statements can refer to their enclosing scope                              | <pre>print(delay(print)()(4))</pre> |                     | delayed<br>4<br>None    |

| <pre>from operator import add, mul def square(x):</pre>                                         | This expression                      | Evaluates to | Output                  |
|-------------------------------------------------------------------------------------------------|--------------------------------------|--------------|-------------------------|
| return mul(x, x)                                                                                | 5                                    | 5            | 5                       |
| A function that takes any argument and returns a                                                | print(5)                             | None         | 5                       |
| function that returns that arg                                                                  | <pre>print(print(5))      None</pre> | None         | 5<br>None               |
| <pre>def (delay(arg):     print('delayed')     def g():         return (arg)     return g</pre> | delay(delay)()(6)()                  | 6            | delayed<br>delayed<br>6 |
| Names in nested def statements can refer to their enclosing scope                               | <pre>print(delay(print)()(4))</pre>  | None         | delayed<br>4<br>None    |

The print function returns None. It also displays its arguments (separated by spaces) when it is called.

from operator import add, mul
def square(x):
 return mul(x, x)

This expression

**Evaluates to** 

Interactive Output

The print function returns None. It also displays its arguments (separated by spaces) when it is called.

```
from operator import add, mul def square(x): return mul(x, x)

This expression

Evaluates to

Output
```

def pirate(arggg):
 print('matey')
 def plunder(arggg):
 return arggg
 return plunder

13

The print function returns None. It also displays its arguments (separated by spaces) when it is called.

```
from operator import add, mul

def square(x):
    return mul(x, x)

add(pirate(3)(square)(4), 1)

Interactive Output
```

def pirate(arggg):
 print('matey')
 def plunder(arggg):
 return arggg
 return plunder

13

The print function returns None. It also displays its arguments (separated by spaces) when it is called.

```
from operator import add, muldef square(x):
return mul(x, x)
add(pirate(3)(square)(4), 1)
Interactive Output
```

```
def pirate(arggg):
    print('matey')
    def plunder(arggg):
        return arggg
    return plunder
```

A name evaluates to the value bound to that name in the earliest frame of the current environment in which that name is found.

The print function returns None. It also displays its arguments (separated by spaces) when it is called.

```
from operator import add, mul
def square(x):
    return mul(x, x)

A function that
    always returns the
    identity function

def (pirate(arggg)):
    print('matey')
    def plunder(arggg):
        return arggg
    return plunder
Evaluates to

Evaluates to

add(pirate(3)(square)(4), 1)
```

A name evaluates to the value bound to that name in the earliest frame of the current environment in which that name is found.

**Interactive** 

**Output** 

The print function returns None. It also displays its arguments (separated by spaces) when it is called.

```
from operator import add, mul
def square(x):
    return mul(x, x)

A function that
    always returns the
    identity function

def (pirate(arggg)):
    print('matey')
    def plunder(arggg):
        return arggg
    return plunder
Evaluates to

add(pirate(3)(square)(4), 1)
```

A name evaluates to the value bound to that name in the earliest frame of the current environment in which that name is found.

**Interactive** 

**Output** 

The print function returns None. It also displays its arguments (separated by spaces) when it is called.

```
Interactive
                                 This expression
                                                                  Evaluates to
                                                                                    Output
from operator import add, mul
def square(x):
    return mul(x, x)
                                                                                     Matey
                                 add(pirate(3)(square)(4), 1)
                                                                                     17
    A function that
  always returns the
   identity function
def pirate(arggg):
   print('matey')
    def plunder(arggg):
        return arggg
    return plunder
```

A name evaluates to the value bound to that name in the earliest frame of the current environment in which that name is found.

The print function returns None. It also displays its arguments (separated by spaces) when it is called.

```
This expression
                                                                  Evaluates to
                                                                                    Output
from operator import add, mul
def square(x):
    return mul(x, x)
                                                                                     Matey
                                 add(pirate(3)(square)(4), 1)
                                                                                     17
    A function that
  always returns the
   identity function
def pirate(arggg):
   print('matey')
    def plunder(arggg):
        return arggg
    return plunder
```

A name evaluates to the value bound to that name in the earliest frame of the current environment in which that name is found.

**Interactive** 

The print function returns None. It also displays its arguments (separated by spaces) when it is called.

```
This expression
                                                                  Evaluates to
                                                                                     Output
from operator import add, mul
def square(x):
    return mul(x, x)
                                                                                     Matey
                                 add(pirate(3)(square)(4), 1)
                                                                                      17
    A function that
                                        func square(x)
  always returns the
   identity function
def pirate(arggg):
   print('matev')
    def plunder(arggg):
        return arggg
    return plunder
```

A name evaluates to the value bound to that name in the earliest frame of the current environment in which that name is found.

**Interactive** 

The print function returns None. It also displays its arguments (separated by spaces) when it is called.

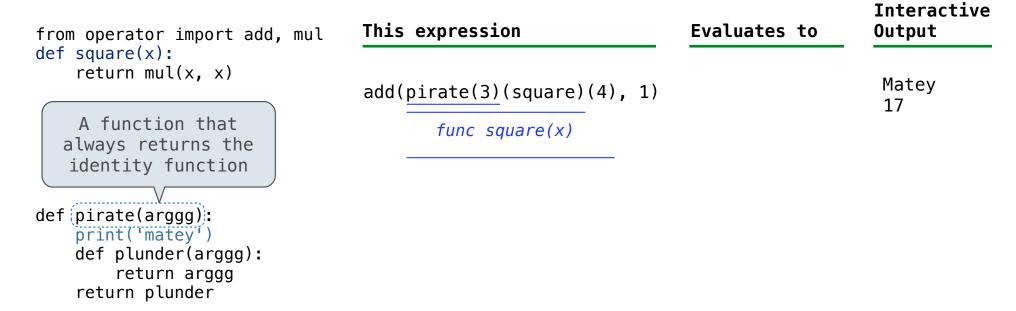

The print function returns None. It also displays its arguments (separated by spaces) when it is called.

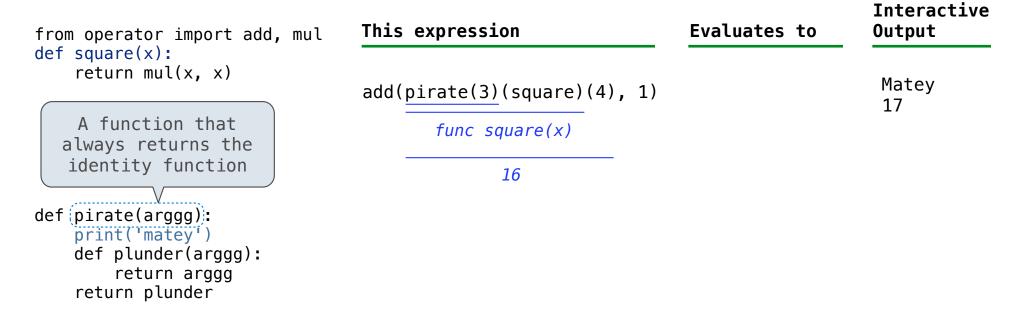

The print function returns None. It also displays its arguments (separated by spaces) when it is called.

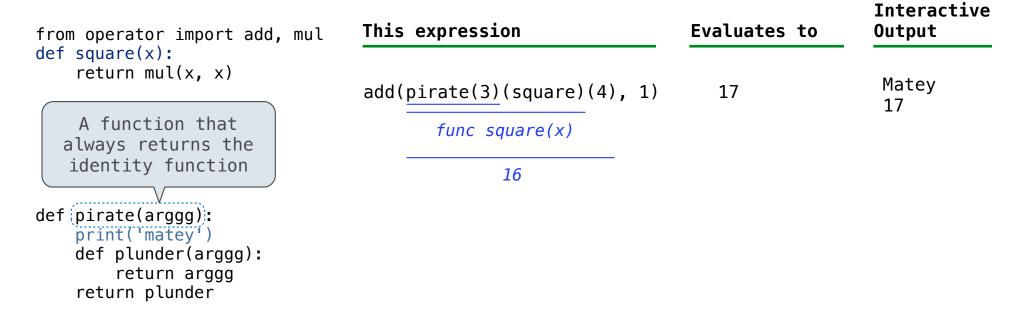

The print function returns None. It also displays its arguments (separated by spaces) when it is called.

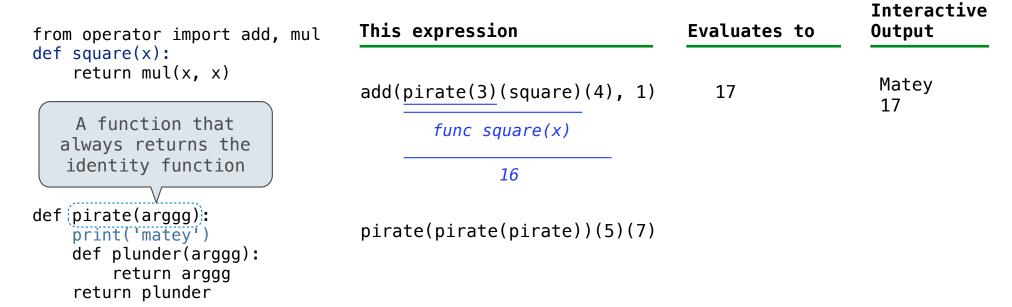

The print function returns None. It also displays its arguments (separated by spaces) when it is called.

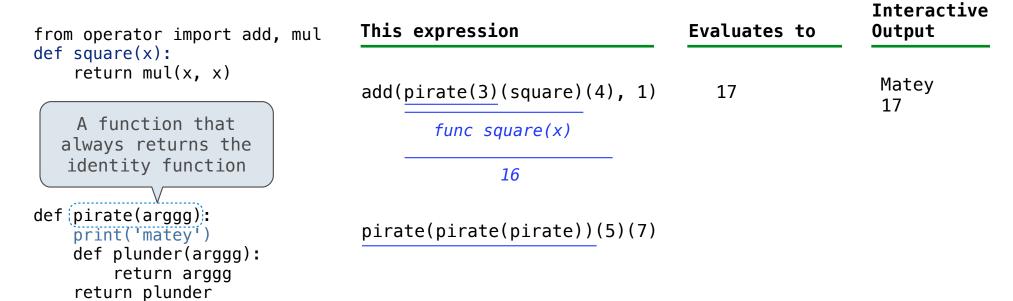

The print function returns None. It also displays its arguments (separated by spaces) when it is called.

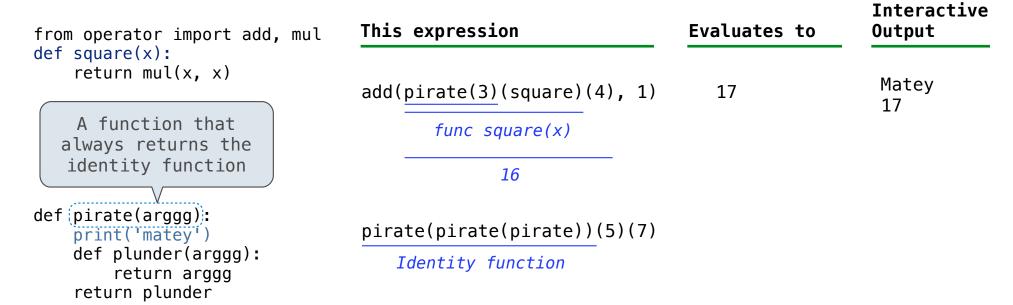

The print function returns None. It also displays its arguments (separated by spaces) when it is called.

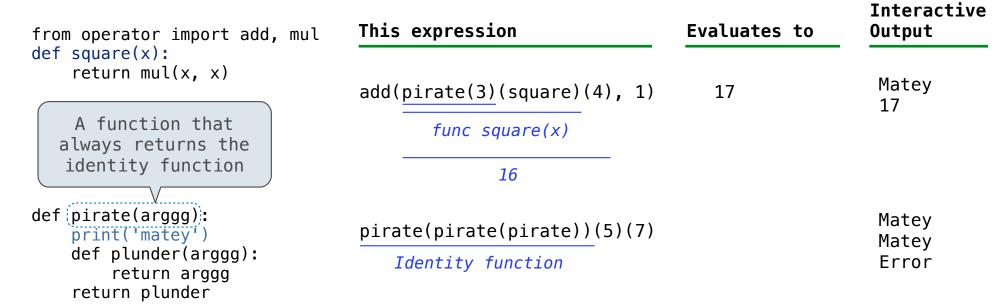

The print function returns None. It also displays its arguments (separated by spaces) when it is called.

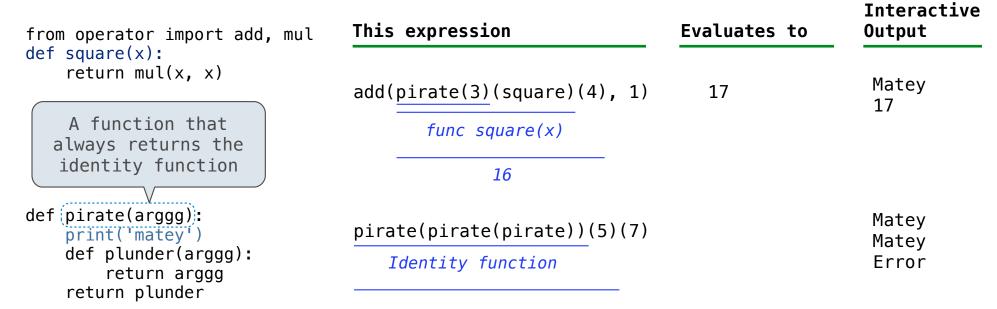

The print function returns None. It also displays its arguments (separated by spaces) when it is called.

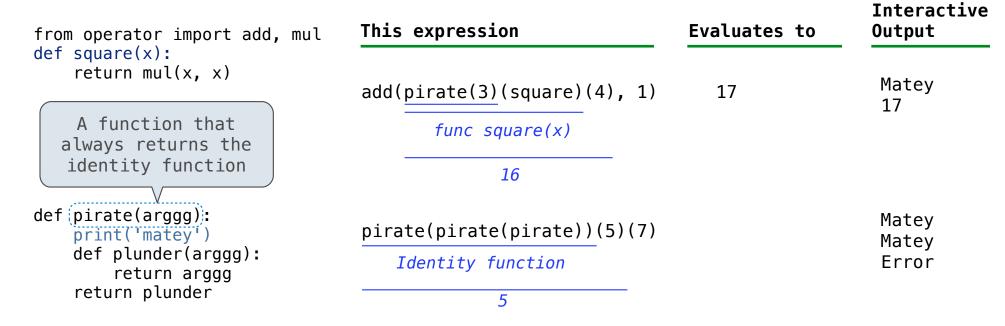

The print function returns None. It also displays its arguments (separated by spaces) when it is called.

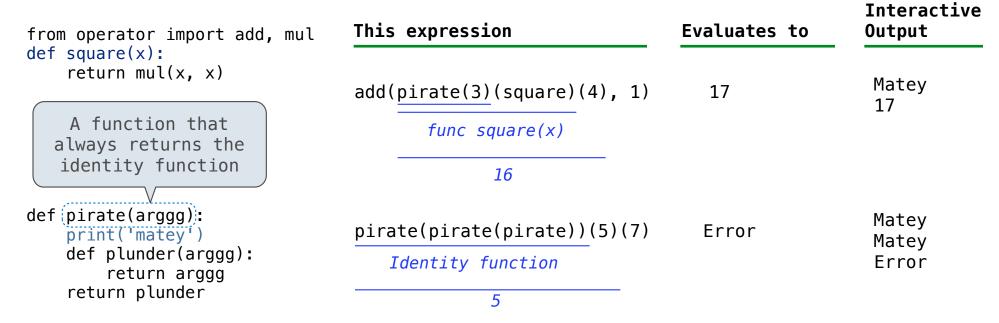

```
def horse(mask):
    horse = mask
    def mask(horse):
        return horse
    return horse(mask)

mask = lambda horse: horse(2)
horse(mask)
```

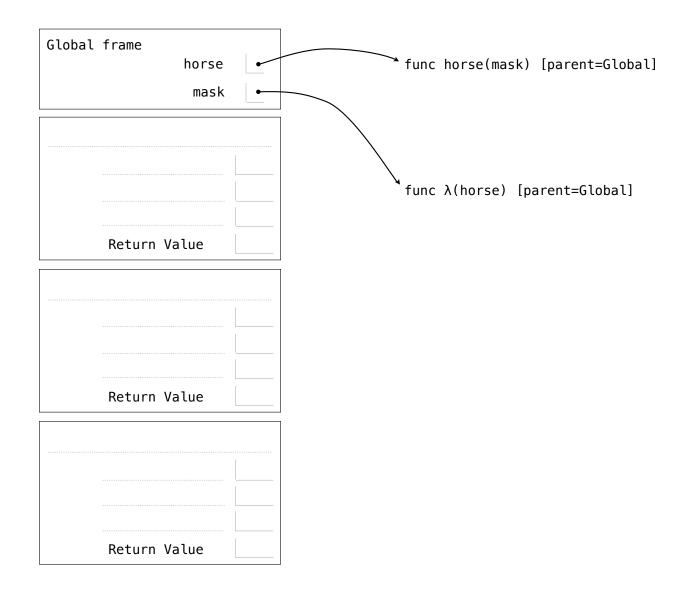

```
def horse(mask):
    horse = mask
    def mask(horse):
        return horse
    return horse(mask)

mask = lambda horse: horse(2)
horse(mask)
```

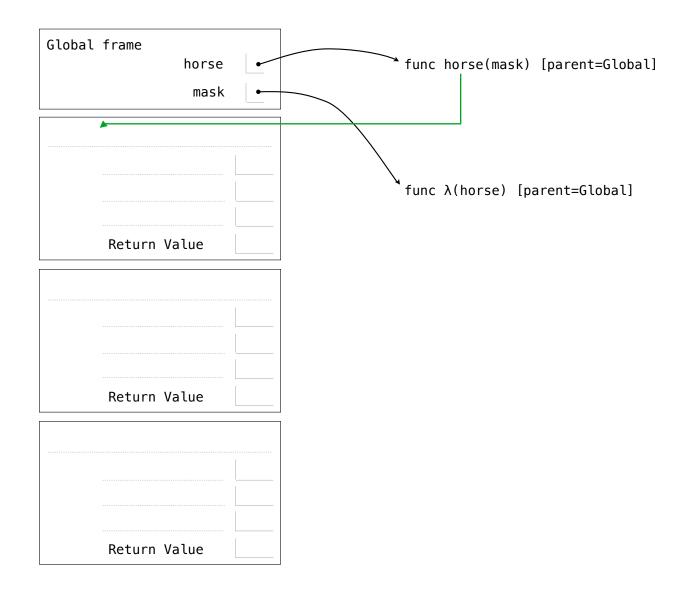

```
def horse(mask):
    horse = mask
    def mask(horse):
        return horse
    return horse(mask)

mask = lambda horse: horse(2)
horse(mask)
```

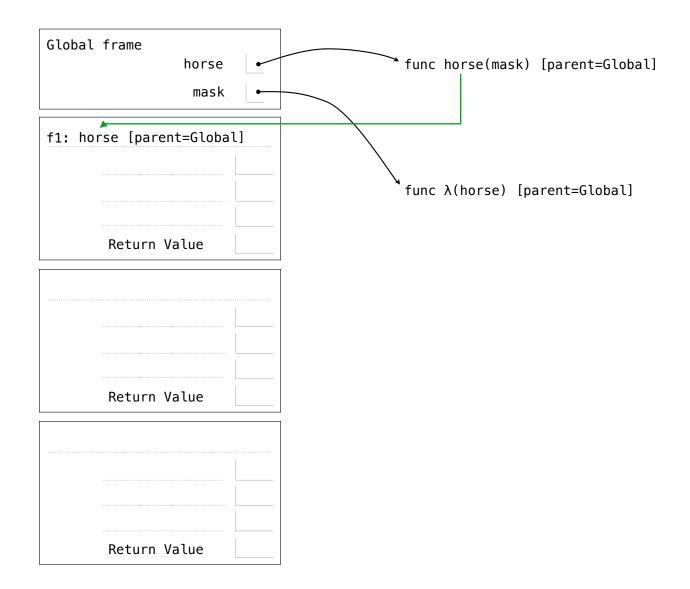

```
def horse(mask):
    horse = mask
    def mask(horse):
        return horse
    return horse(mask)

mask = lambda horse: horse(2)
horse(mask)
```

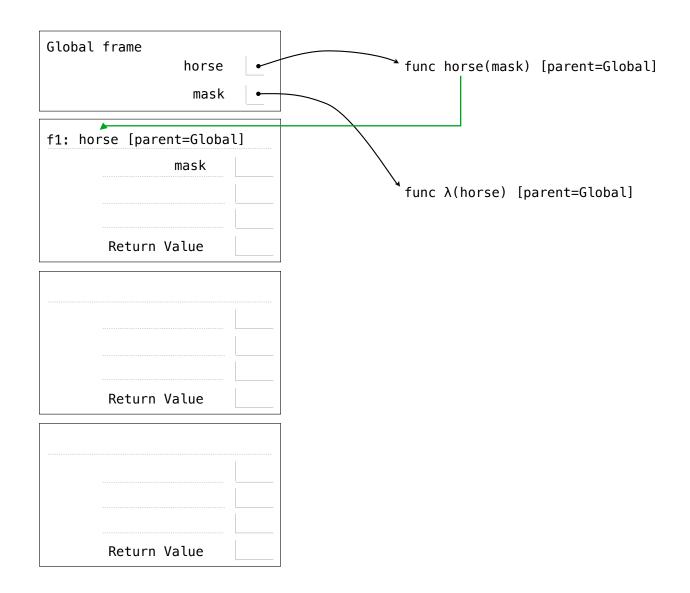

```
def horse(mask):
    horse = mask
    def mask(horse):
        return horse
    return horse(mask)

mask = lambda horse: horse(2)
horse(mask)
```

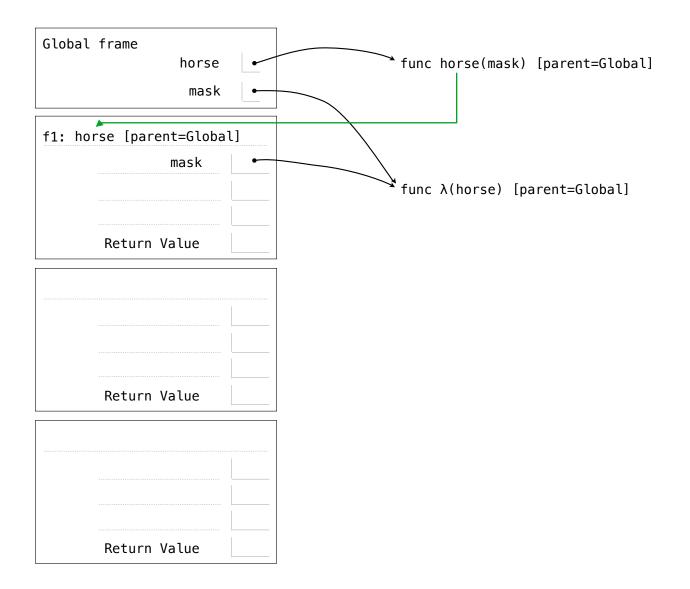

```
def horse(mask):
    horse = mask
    def mask(horse):
        return horse
    return horse(mask)

mask = lambda horse: horse(2)
horse(mask)
```

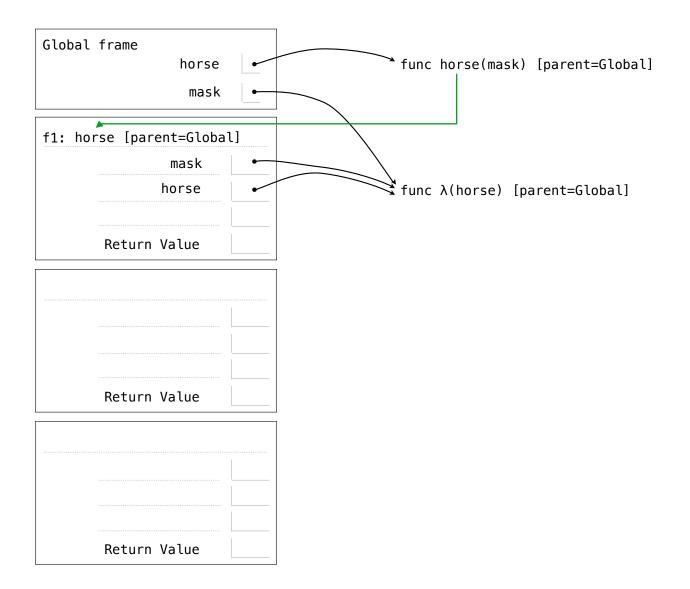

```
def horse(mask):
    horse = mask
    def mask(horse):
        return horse
    return horse(mask)

mask = lambda horse: horse(2)
horse(mask)
```

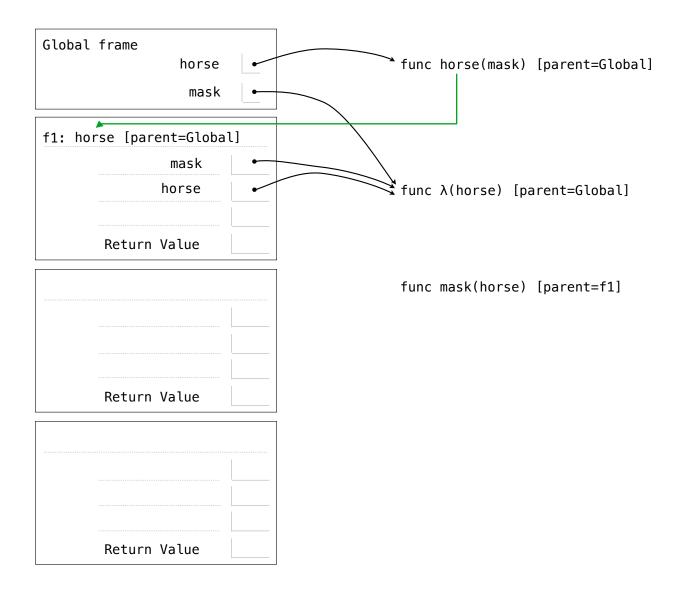

```
def horse(mask):
    horse = mask
    def mask(horse):
        return horse
    return horse(mask)

mask = lambda horse: horse(2)
horse(mask)
```

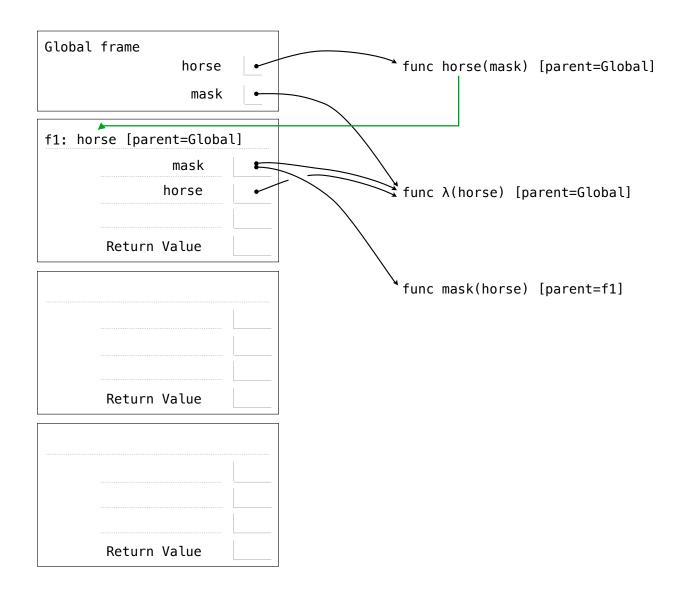

```
def horse(mask):
    horse = mask
    def mask(horse):
        return horse
    return horse(mask)

mask = lambda horse: horse(2)
horse(mask)
```

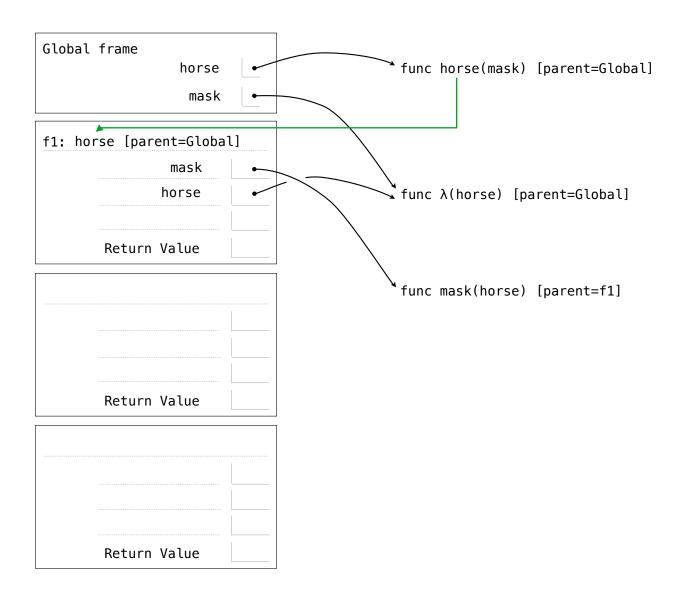

```
def horse(mask):
    horse = mask
    def mask(horse):
        return horse
    return(horse(mask))

mask = lambda horse: horse(2)
horse(mask)
```

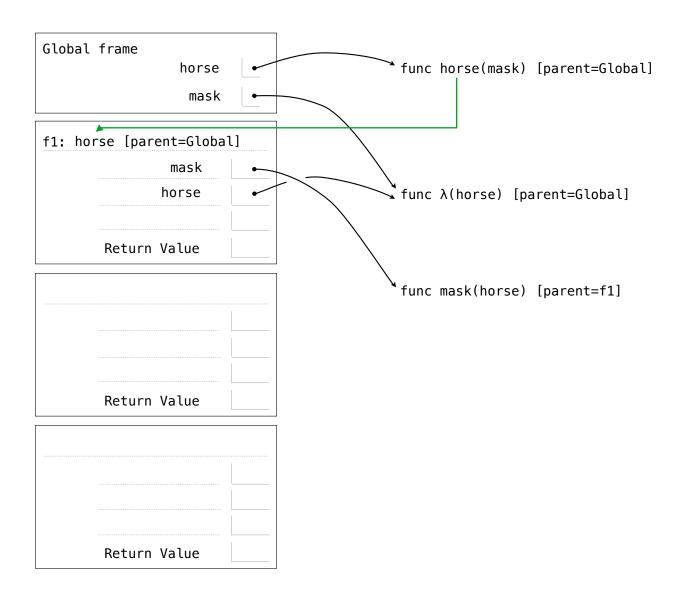

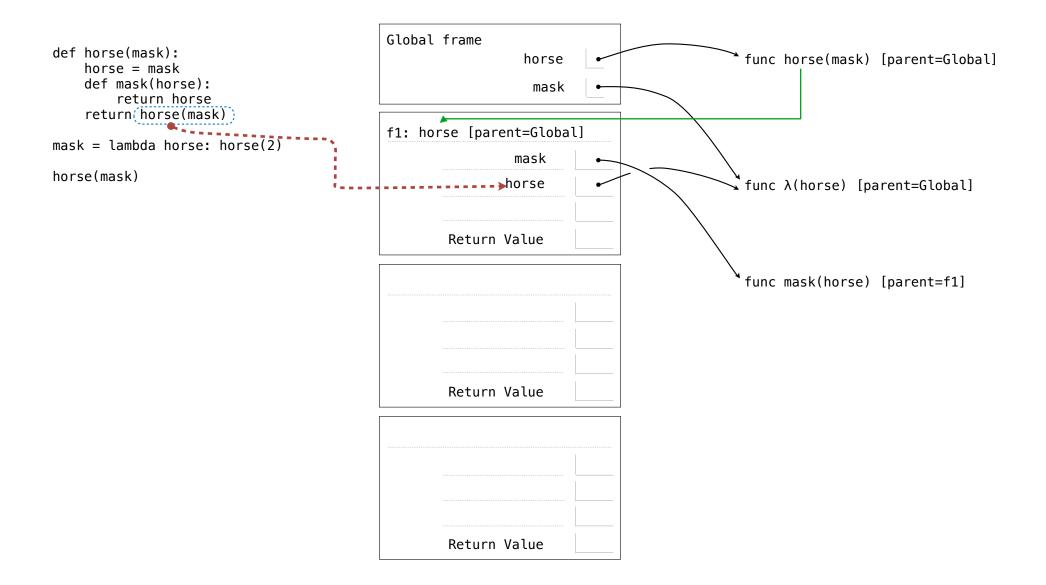

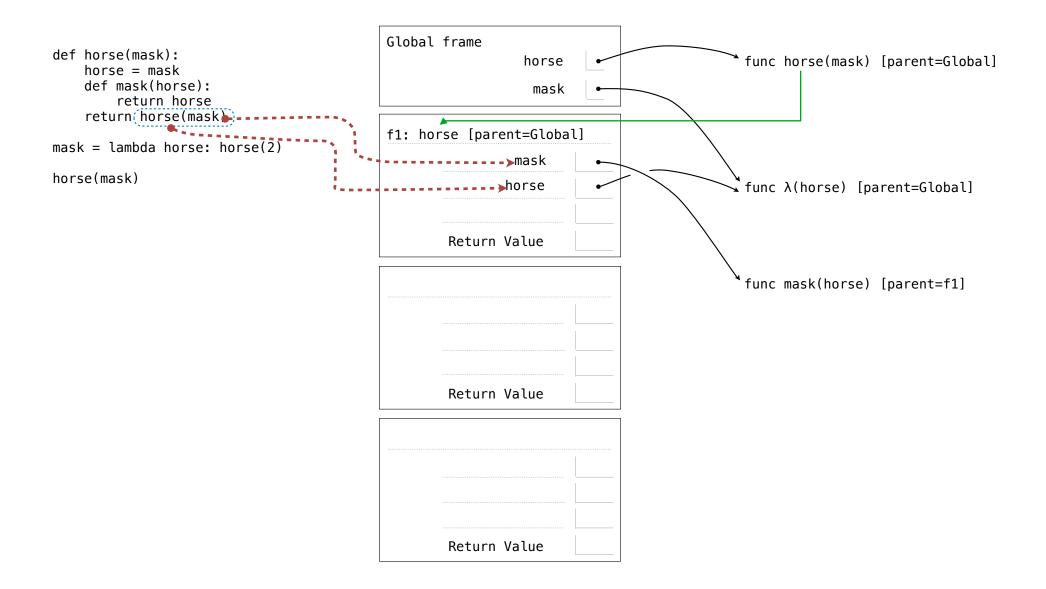

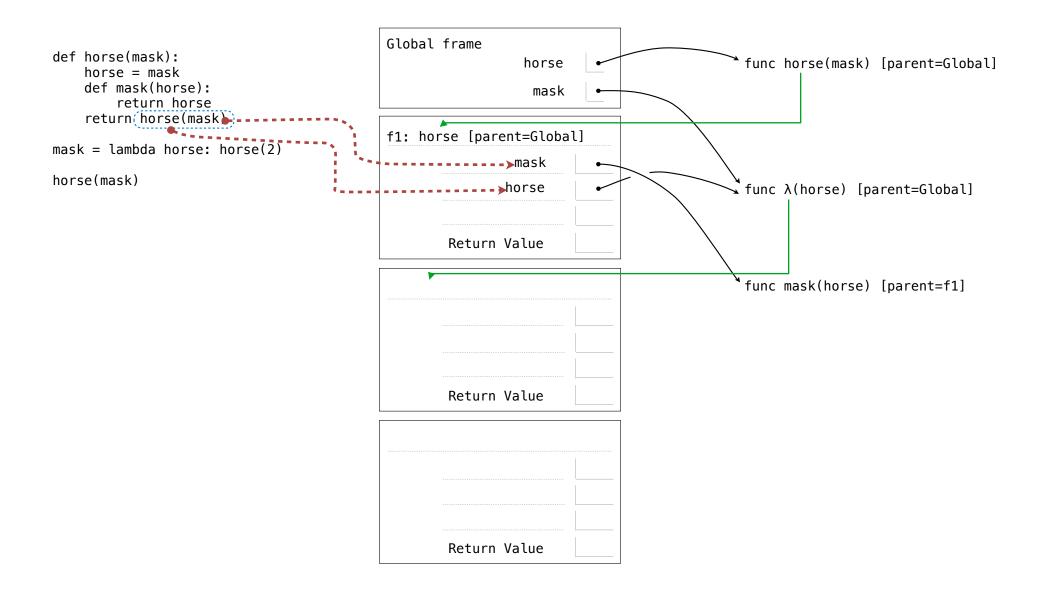

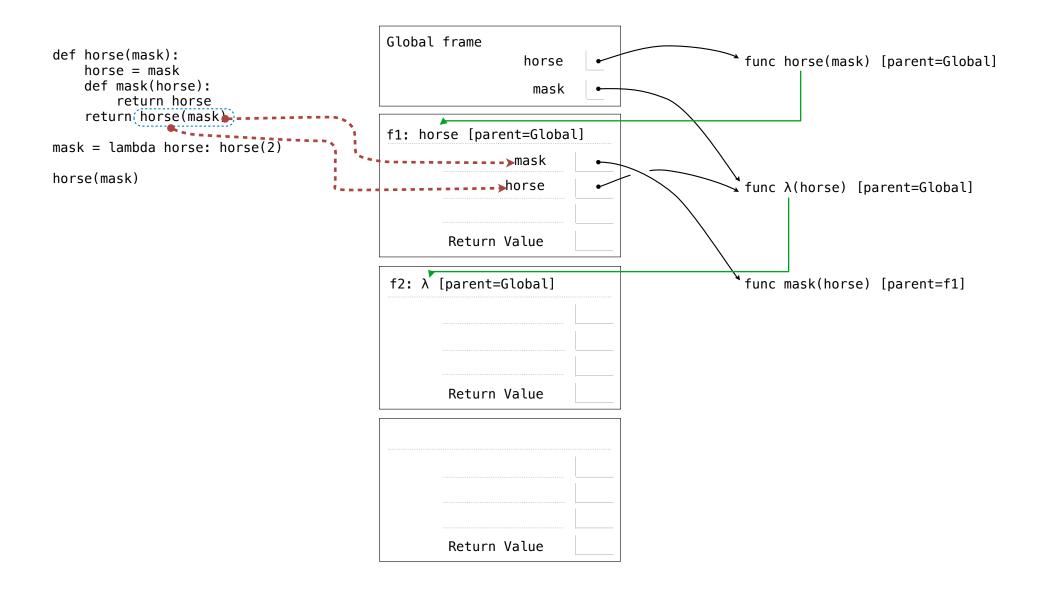

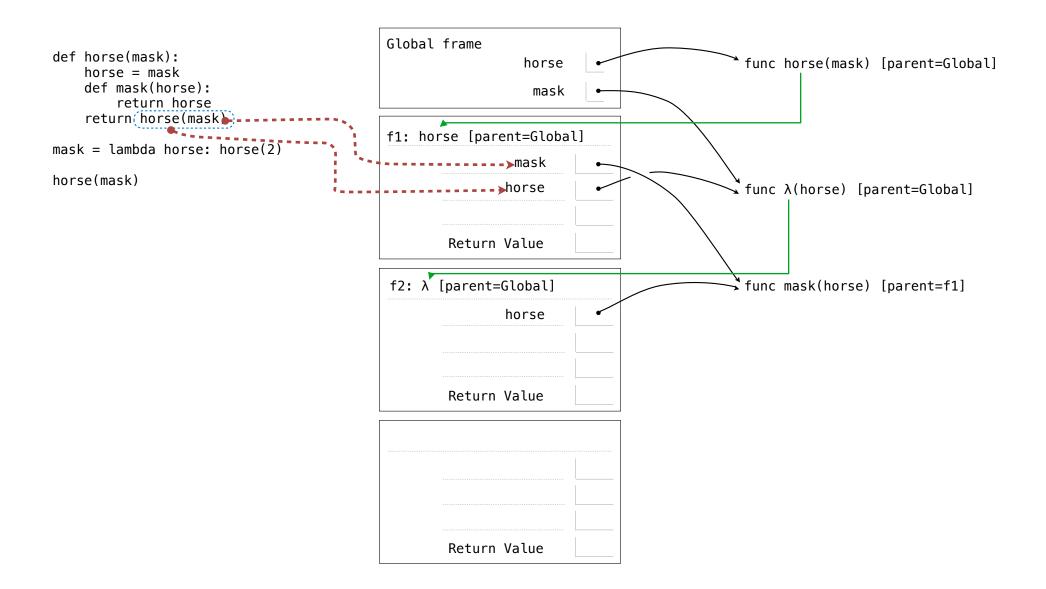

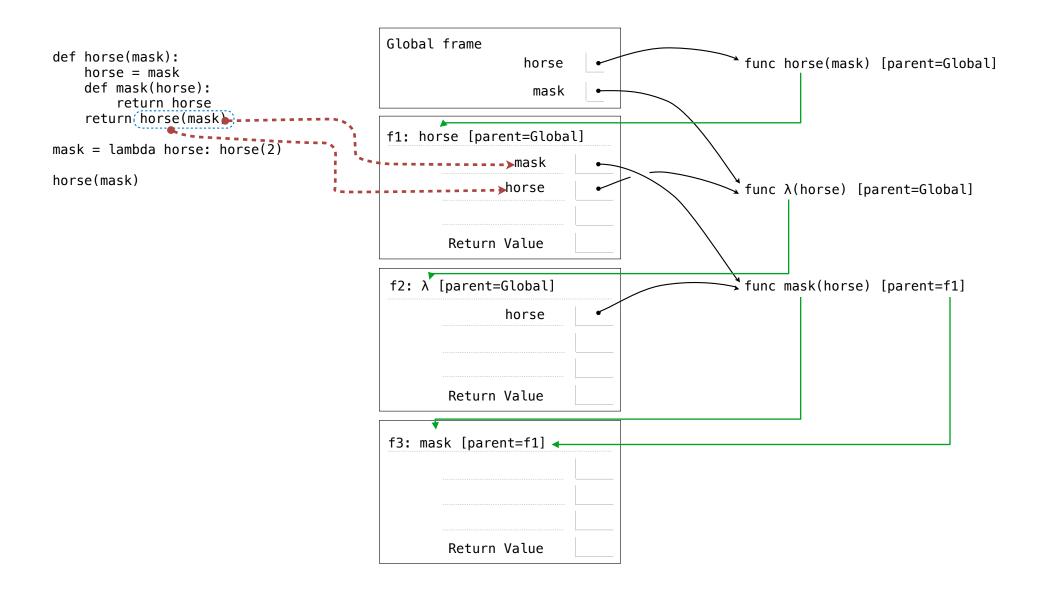

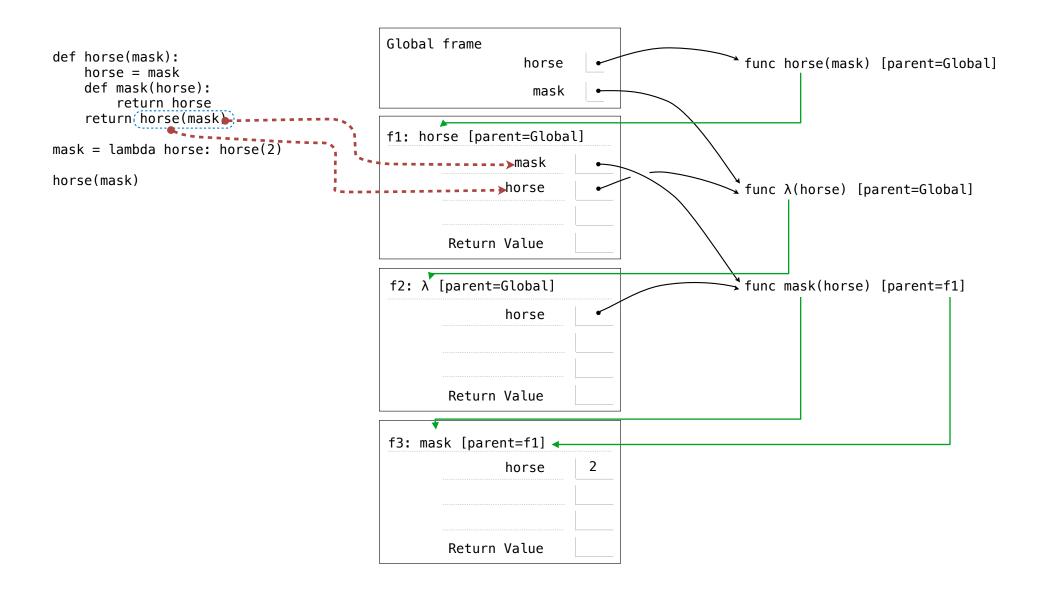

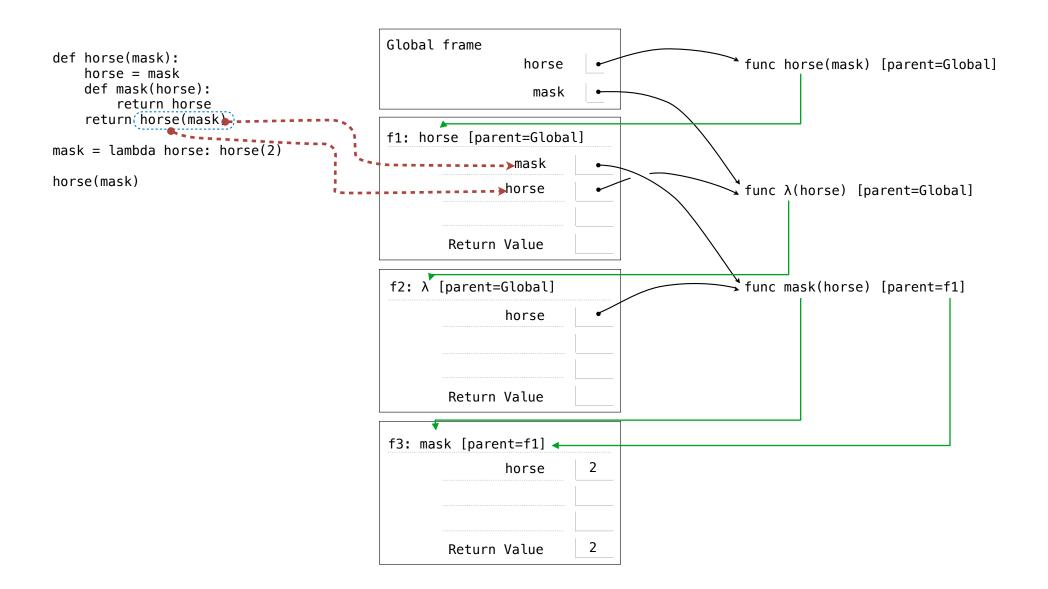

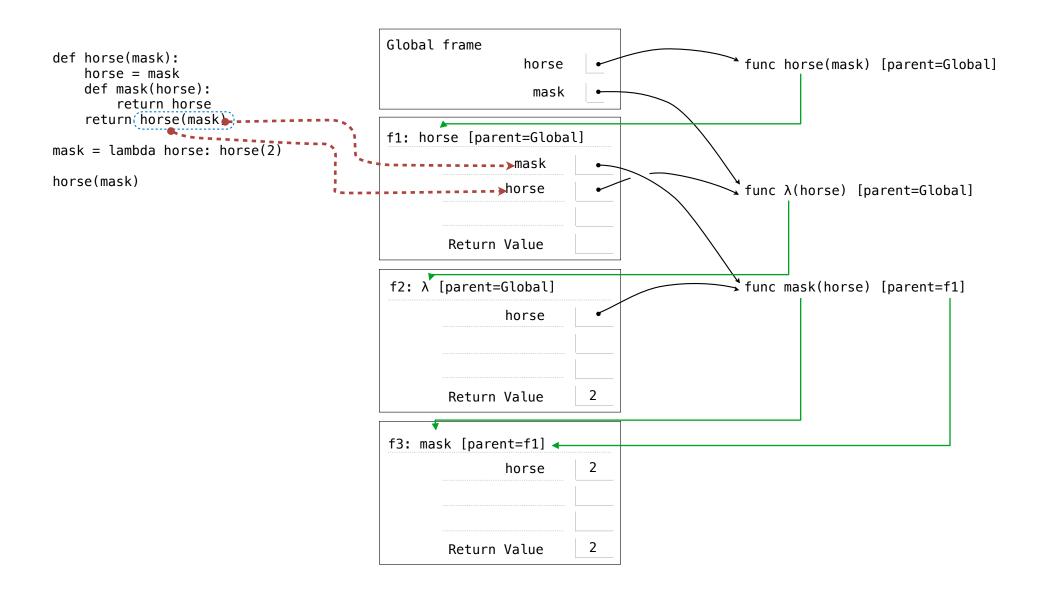

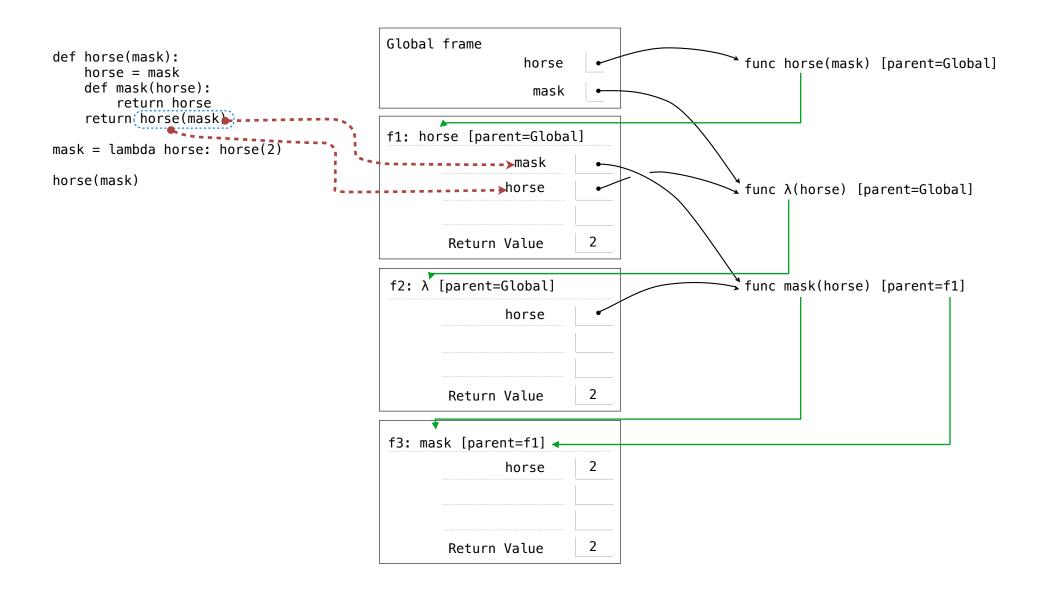